# **Projekt 7 – Usterzenie pionowe i lotki**

Projekt zatytułowany "Usterzenie pionowe i lotki" obejmuje następujące etapy:

- wyznaczenie brakujących danych geometrycznych usterzenia pionowego i wykonanie rysunku usterzenia wg schematu pokazanego na Rys. 7.1.
- wyznaczenie charakterystyk aerodynamicznych usterzenia pionowego:
	- o pochodnych współczynnika siły nośnej na usterzeniu względem kąta bocznego ślizgu  $\beta$  - a<sub>1V</sub> oraz względem kąta wychylenia steru kierunku  $a_{2V}$ ;
	- o pochodnych współczynnika momentu zawiasowego steru kierunku względem kąta bocznego ślizgu  $\beta$  -  $b_{1V}$  oraz względem kąta wychylenia steru kierunku  $b_{2V}$ ;
- wyznaczenie brakujących danych geometrycznych lotek i wykonanie rysunku skrzydła z lotką wg schematu pokazanego na Rys. 7.2.
- wyznaczenie pochodnej sterowania lotkami,
- wyznaczenie charakterystyk przechylania samolotu (skuteczności lotek) i ewentualna korekta geometrii lotek.

Obliczenia należy wykonać korzystając z raportów [ESDU](https://itlims-zsis.meil.pw.edu.pl/pomoce/ESDU/esdu.htm) (Engineering Sciences Data Unit) Poniżej zostanie przedstawiona metodyka obliczeń z uwzględnieniem wykorzystania w/w raportów.

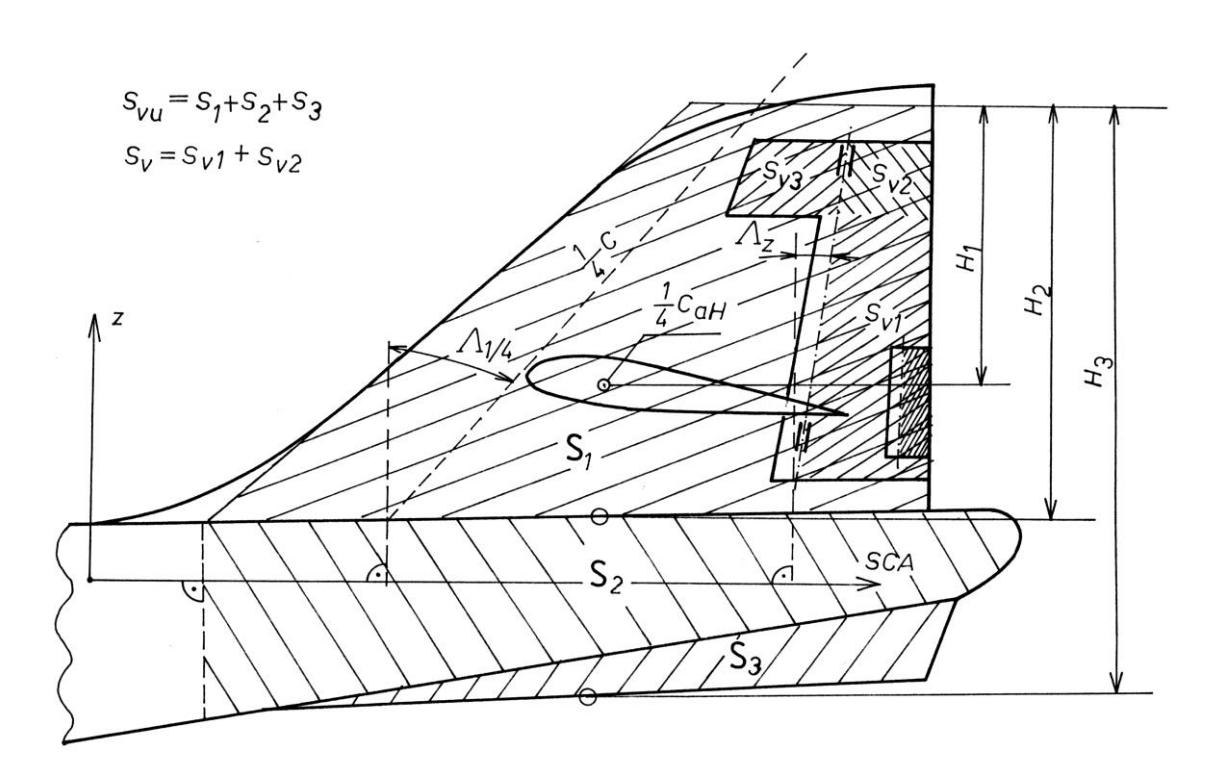

Rys. 7.1 – Schemat wymiarowania usterzenia pionowego

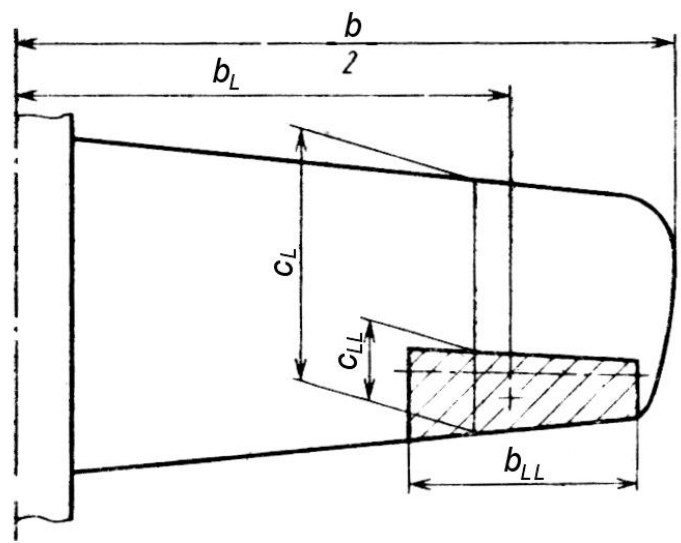

Rys. 7.2 – Schemat wymiarowania lotek

### **Dane geometryczne**

Wyznaczenie danych geometrycznych usterzenia pionowego można wykonać w następujący sposób:

- oszacować powierzchnię usterzenia pionowego na podstawie typowej, dla danego typu samolotu, wartości cechy objętościowej (można to zrobić w oparciu o [Pomoce do wymiarowania usterzeń\)](https://itlims-zsis.meil.pw.edu.pl/pomoce/BIPOL/Usterzenie_wymiary.pdf). Należy również przyjąć typowe wartości wydłużenia,
- wielkość steru wysokości szacujemy analizując inne samoloty w tej samej klasie, co projektowany,
- szczegółowe wymiary (Rys. 7.1) należy określić na podstawie danych statystycznych, konsultując je z prowadzącym projekt,
- geometrię lotek należy wyznaczyć w oparciu o dane statystyczne, konsultując szczegółowe rozwiązania z prowadzącym projekt.

Uwaga: wyznaczone w tym punkcie dane geometryczne mogą nie spełniać kryteriów dotyczących momentów zawiasowych (ster kierunku) czy skuteczności w przypadku lotek. Po analizie przedstawionej poniżej należy skorygować geometrię tak, aby wszystkie kryteria były spełnione.

# **Charakterystyki aerodynamiczne**

Charakterystyki usterzenia poziomego, w tym pochodne współczynnika zawiasowego należy wyznaczyć następująco:

- 1. Na podstawie [W.01.01.05](https://itlims-zsis.meil.pw.edu.pl/pomoce/ESDU/W010105.pdf) obliczyć gradient współczynnika siły nośnej  $(a_{V1})_0$ profilu usterzenia pionowego. Obliczyć gradient współczynnika siły nośnej, av1, dla usterzenia o skończonym wydłużeniu na podstawie [C.01.01.01](https://itlims-zsis.meil.pw.edu.pl/pomoce/ESDU/C010101.pdf) dla pojedynczego usterzenia lub na podstawie [C.01.01.02](https://itlims-zsis.meil.pw.edu.pl/pomoce/ESDU/C010102.pdf) dla podwójnego usterzenia pionowego.
- 2. Na podstawie [C.01.01.03](https://itlims-zsis.meil.pw.edu.pl/pomoce/ESDU/C010103.pdf) obliczyć gradient współczynnika siły nośnej dla profilu usterzenia pionowego z klapą,  $(a_{V2})_0$ . Na podstawie  $C.01.01.06$  obliczyć gradient współczynnika siły nośnej dla usterzenia o skończonym wydłużeniu i pełnej

rozpiętości steru. Na podstawie  $F.01.01.07$  przeliczyć otrzymane a<sub>V2</sub> ze steru o pełnej rozpiętości na ster o częściowej rozpiętości.

3. Na podstawie [A.06.01.09 -](https://itlims-zsis.meil.pw.edu.pl/pomoce/ESDU/A060109_11.pdf) A.06.01.11 obliczyć parametr

$$
\frac{(l_{v})_{\Gamma}\sqrt{1-Ma^{2}}}{k\Gamma}
$$

zakładając, że lotki są odpowiednikiem częściowego wzniosu, rozciągającego się od rozpiętości  $\eta_1$  do rozpiętości  $\eta_2$  (najczęściej  $\eta_2 = 1$ ). Przyjąć liczbę Macha *Ma* odpowiadającą prędkości przelotowej. W przypadku zbieżności różnej niż {0, 0.5, 1} należy wykonać obliczenia dla dwóch zbieżności najbliższych i dokonać liniowej interpolacji. Obliczyć (a<sub>1</sub>)<sub>0M</sub> profilu płata głównego dla liczby Macha Ma ze wzoru  $(a_1)_{0M} = (a_1)_0/B_e$ . Współczynnik Prandtla-Glauerta  $\beta_e$  obliczyć z [W.01.01.01.](https://itlims-zsis.meil.pw.edu.pl/pomoce/ESDU/W010101.pdf) Na podstawie [C.06.01.01](https://itlims-zsis.meil.pw.edu.pl/pomoce/ESDU/C060101.pdf) obliczyć pochodną od sterowania *l*  $(\partial C_1/\partial \delta_I)$ .

- 4. Na podstawie raportów ESDU (Data-Sheet DS.) wyznaczyć pochodne współczynników momentu zawiasowego względem kąta bocznego ślizgu b $_{V1}$  i kąta wychylenia steru kierunku b<sub>V2</sub>. Można skorzystać z przykładu opisanego w raporcie [C.04.01.09.](https://itlims-zsis.meil.pw.edu.pl/pomoce/ESDU/C040109.pdf) Należy sprawdzić ewentualne ograniczenia stosowalności raportów opisane w [C.04.01.00.](https://itlims-zsis.meil.pw.edu.pl/pomoce/ESDU/C040100.pdf) Poniżej znajduje się spis raportów DS. dotyczących wyznaczenia momentów zawiasowych:
- [C.04.01.00](https://itlims-zsis.meil.pw.edu.pl/pomoce/ESDU/C040100.pdf) Informacja o wykorzystaniu raportów Data-Sheet w celu obliczenia współczynników momentu zawiasowego
- [C.04.01.01](https://itlims-zsis.meil.pw.edu.pl/pomoce/ESDU/C040101.pdf) Pochodna współczynnika momentu zawiasowego względem kąta natarcia w przepływie dwuwymiarowym nieściśliwym
- [C.04.01.02](https://itlims-zsis.meil.pw.edu.pl/pomoce/ESDU/C040102.pdf) Pochodna współczynnika momentu zawiasowego względem wychylenia steru w przepływie dwuwymiarowym, nieściśliwym
- [C.04.01.03](https://itlims-zsis.meil.pw.edu.pl/pomoce/ESDU/C040103.pdf) Wpływ odciążenia aerodynamicznego na współczynnik momentu nawiasowego profilu ze sterem
- [C.04.01.04](https://itlims-zsis.meil.pw.edu.pl/pomoce/ESDU/C040104.pdf) Wpływ odciążenia wewnętrznego (Irvinga) na współczynnik momentu zawiasowego w przepływie dwuwymiarowym
- [C.04.01.05](https://itlims-zsis.meil.pw.edu.pl/pomoce/ESDU/C040105.pdf) Współczynniki przeliczenia momentu zawiasowego na skończone wydłużenie
- [C.04.01.06](https://itlims-zsis.meil.pw.edu.pl/pomoce/ESDU/C040106.pdf) Przeliczenie współczynnika momentu zawiasowego na zmianę cięciwy steru
	- odniesioną do cięciwy płata i zmianę profilu w funkcji rozpiętości steru
- [C.04.01.07](https://itlims-zsis.meil.pw.edu.pl/pomoce/ESDU/C040107.pdf) Wpływ odciążenia narożem na współczynniki momentu zawiasowego
- [C.04.01.08](https://itlims-zsis.meil.pw.edu.pl/pomoce/ESDU/C040108.pdf) Moment zawiasowy spowodowany wychyleniem klapki
- [C.04.01.09](https://itlims-zsis.meil.pw.edu.pl/pomoce/ESDU/C040109.pdf) Moment zawiasowy przykład obliczeń steru z narożem i noskiem odciążonym aerodynamicznie

Wynikiem tej części powinny być wyznaczone wartości pochodnych współczynnika siły bocznej na usterzeniu pionowym względem kąta bocznego ślizgu a<sub>1V</sub> oraz względem kąta wychylenia steru kierunku a<sub>2V</sub>, a także pochodne współczynnika zawiasowego względem kąta bocznego ślizgu b<sub>1V</sub> oraz względem kąta wychylenia steru kierunku b<sub>2V</sub>. Należy również podać wielkości odniesienia dla w/w wielkości: powierzchnię usterzenia pionowego  $S_y$ , powierzchnię steru kierunku S<sub>SV</sub> oraz średnią cięciwę steru kierunku c<sub>SV</sub>. Wielkościami odniesienia dla lotek są: powierzchnia i rozpiętość płata.

### **Ocena charakterystyk przechylania**

Do oceny właściwości pilotażowych w ruchu przechylania stosuje się dwa wskaźniki:

 $\bullet$  stałą czasową inercji T<sub>R</sub>, opisując właściwości samolotu w ruchu przechylania transmitancją członu dynamicznego I rzędu w postaci:

$$
G_R(s) = \frac{p(s)}{\delta_L(s)} = \frac{k_R}{T_R \cdot s + 1}
$$

gdzie:

p(t) – prędkość kątowa przechylania,  $\delta_L(t)$  – kąt wychylenia lotek.

• czas przechylania  $T_{\varphi}$  o określony kąt  $\varphi$  po wychyleniu lotek o kąt  $\delta_{L}$ .

#### **Podstawowe zależności**

Analiza bazuje na liniowym równaniu różniczkowym:

$$
\dot{\Phi}(t) = -\left[\frac{L_{\delta a} \delta_a}{L_{p}}\right] \left(1 - e^{L_{p}t}\right) ,
$$

gdzie wymiarowe pochodne aerodynamiczne wyrażone są wzorami:

pochodna momentu przechylającego względem kąta wychylenia lotek

$$
L_{\delta_a} = \frac{q \, S \, b \, C_{l_{\delta_a}}}{I_{xx}}
$$

pochodna momentu przechylającego względem prędkości kątowej przechylania:

$$
L_p = \frac{q S b^2 2 C_{l_p}}{2 I_{xx} V}
$$

Bezwymiarowe pochodne definiuje się następująco:

$$
C_{l_{\delta_a}} = l_{\xi} = \frac{\partial C_l}{\partial \delta_a} \qquad C_{l_p} = \frac{\partial C_l}{\partial \frac{pb}{V}}
$$

Pochodną C<sub>lp</sub> można wyznaczyć wykorzystując raport [A.06.01.01](https://itlims-zsis.meil.pw.edu.pl/pomoce/ESDU/A060101.pdf)

Właściwości przechylania definiujemy przez następujące wielkości:

o Stała czasowa przechylania *r L*  $\left(1-e^{-1}\right)\dot{\Phi}_{ss} = 0.63\dot{\Phi}_{ss}$  $T_{\rm r} = \frac{-1}{T}$ . to czas potrzebny do uzyskania:

gdzie:

 $\Phi_{_{\mathrm{ss}}}$  jest ustaloną wartością prędkości kątowej przechylania

o Sterowność przechylania:

$$
T(\phi, \delta_a) = -\frac{\phi}{\delta_a} \frac{b}{V} \begin{bmatrix} \frac{\partial C_l}{\partial \frac{pb}{V}} \\ \frac{\partial C_l}{\partial \delta_a} \\ \frac{\partial C_l}{\partial \delta_a} \end{bmatrix}
$$

gdzie  $T(\phi, \delta_a)$  - czas przechylenia od 0° do kąta o wartości  $\phi$  po wychyleniu lotek o kąt  $\delta_a$ .

#### **Poziomy akceptowalności**

Poziomy akceptowalności są w różny sposób definiowane przez przepisy. Jeżeli przepisy nie definiują jednoznacznie w/w wartości, należy przyjąć wielkości zdefiniowane w normie MIL-F8587C. Niezbędne wyjątki są zamieszczone poniżej.

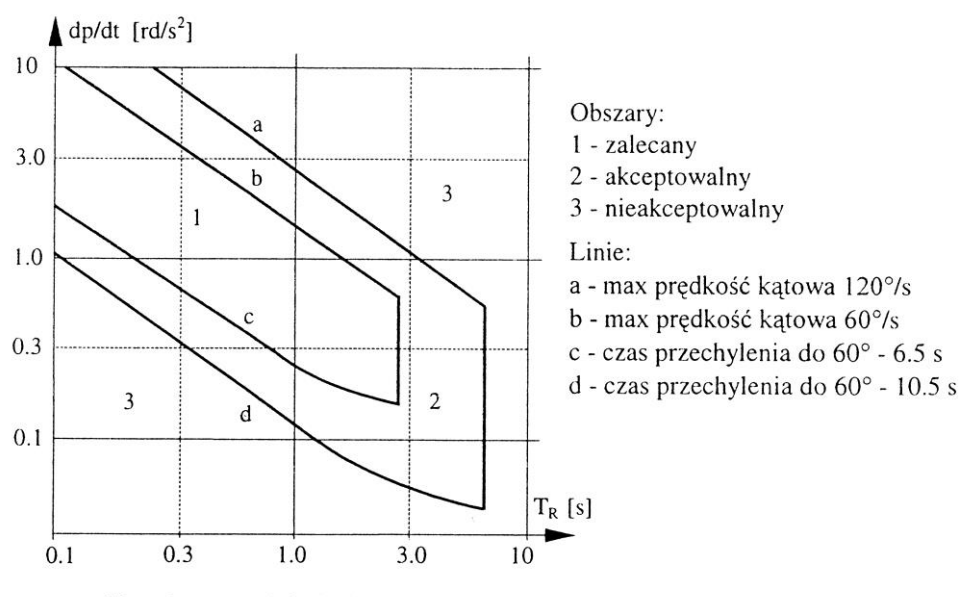

Kryterium przechylenia dla samolotów transportowych

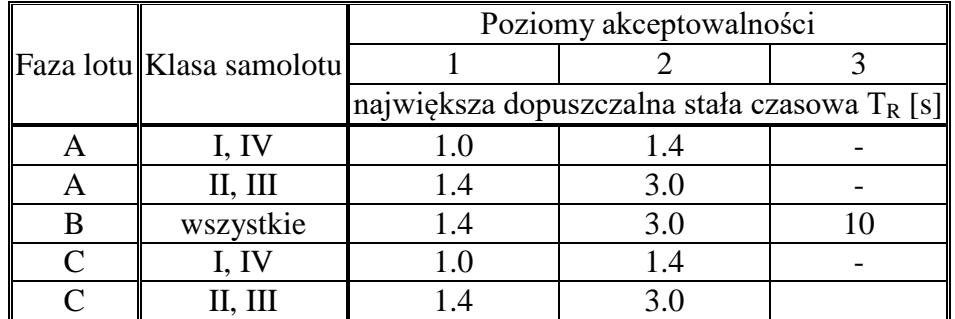

### Stałe czasowe ruchu przechylania

#### Sterowność ruchu przechylania

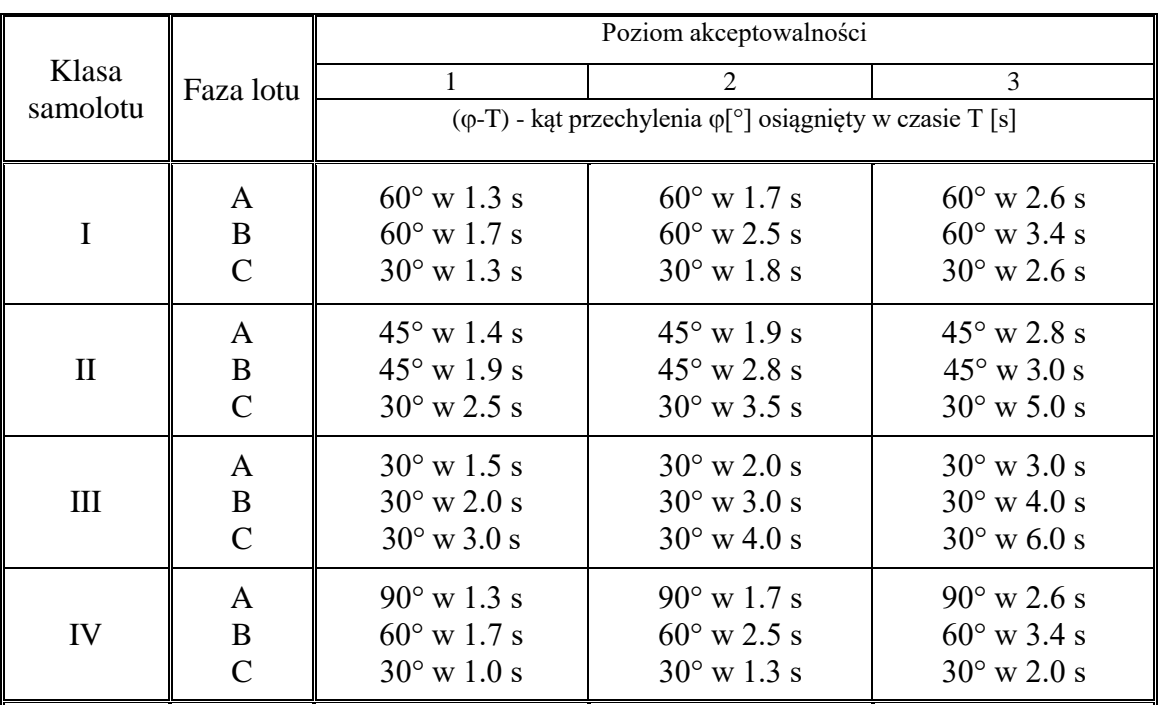

Uwagi:

1. W samolocie klasy IV przy poziomie 1 organ sterowania sterem kierunku powinien być oswobodzony w czasie próby.

2. W samolotach pozostałych klas i przy pozostałych poziomach można użyć steru kierunku w celu zredukowania kąta ślizgu, jeśli powoduje on tendencję do zmniejszania kąta przechylenia. Niedopuszczalne jest takie użycie steru kierunku, które wywołuje ślizg powiększający prędkość kątową przechylania.

# **Podsumowanie**

Jeżeli wyznaczone wartości wskaźników definiujących charakterystyki przechylania nie są zadowalające, należy skorygować wymiary lotek tak, aby w/w wskaźniki poprawić. Należy sprawdzić skorygowaną konfigurację dokonując powtórnych obliczeń. Wynikiem końcowym powinien być rysunek lotek, w pełni zwymiarowany, z uwzględnieniem koniecznych korekt.